2. Using a word processing package type the congratulatory note below as it appears and save it as CONGRATS in a disk provided. (15 marks) Using a word processing package type the congratulatory note below as i<br>CONGRATS in a disk provided.<br>Kenya Pipeline Co. Ltd<br>P.O BOX 5678<br>Nanyuki<br>(Insert today's date)<br><<First Name>><<[ ast Name>> save it as<br>(15 marks)<br>ity wishes to<br>the spirit

Kenya Pipeline Co. Ltd-P.O BOX 5678-Nanyuki-(Insert today's date)

<<First Name>><<Last Name>>-<<Address>> Dear<<FirstName>>

RE: CONGRATULATIONS (Georgia font type bold)-

Using a word processing package type the congratulatory note below as i<br>
CONGRATS in a disk provided.<br>
Kenya Pipeline Co. Ltd<br>
P.O BOX 5678<br>
Nanyuki<br>
(Insert today's date)<br>  $\leq$ First Name>> $\leq$ Last Name>> $\leq$ <br>  $\leq$ Add Using a word processing package type the congratulatory note below as in CONGRATS in a disk provided.<br>
Kenya Pipeline Co. Ltd<br>
R. No DOX 5678<br>
P.O BOX 5678<br>
Nanyuki<br>
(Insert today's date)<br>
<br>
Sexter today's date)<br>
<br>
Sexter Due to your handwork and sacrifices you made this year, the Kenya Pipeline fraternity wishes to congratulate you for being voted the best <<Top Tithe>> of the year. Please keep up the spirit. Enclosed is acheque worth<<Amount>> as appreciation for your excellent service.-

Yours faithfully,

Daniel PERSONNEL

b) Create a database source with the following details and use it with the note you have just typed to generate a personal notes to the company's named personnel. Save it as Details in your disk.-

 $(15$  marks)

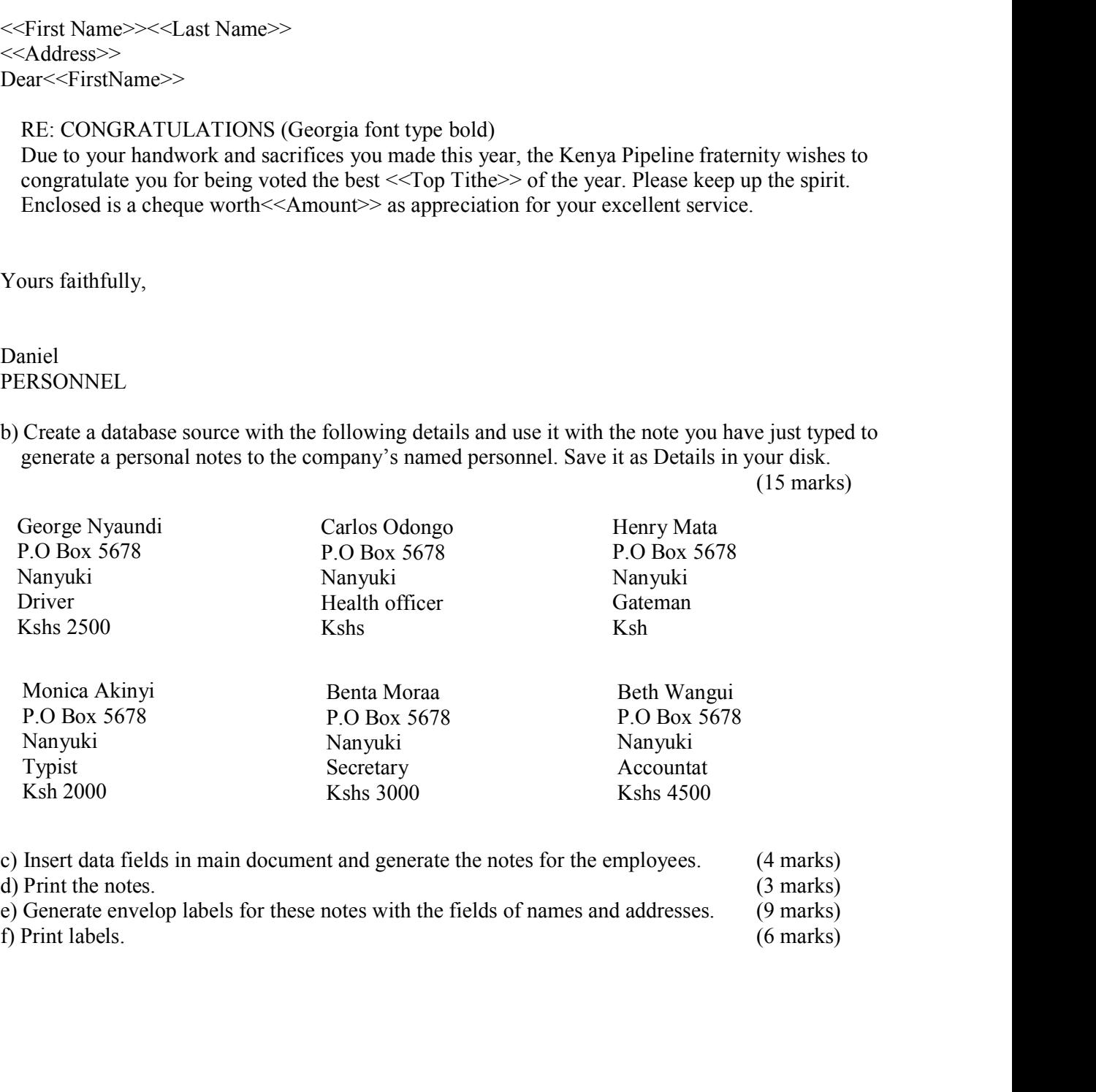

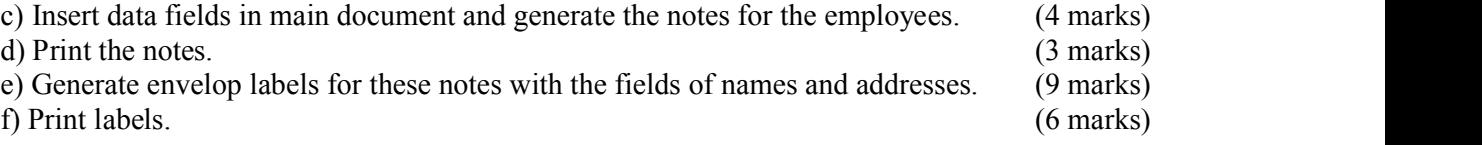